## Comparación de Versiones BobCAD CAM Nuevas funciones

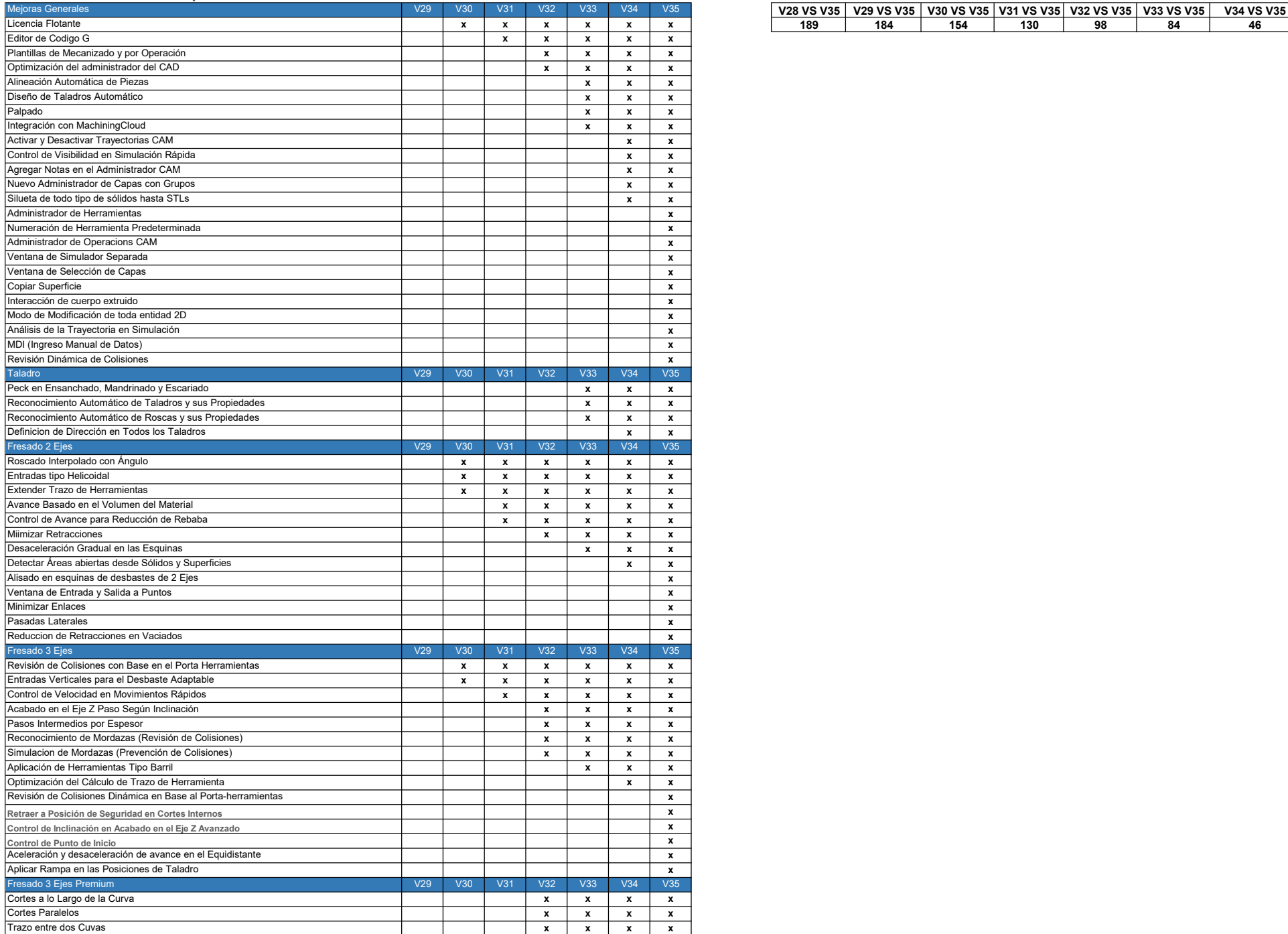

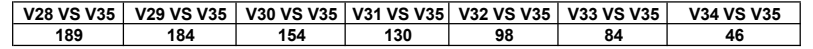

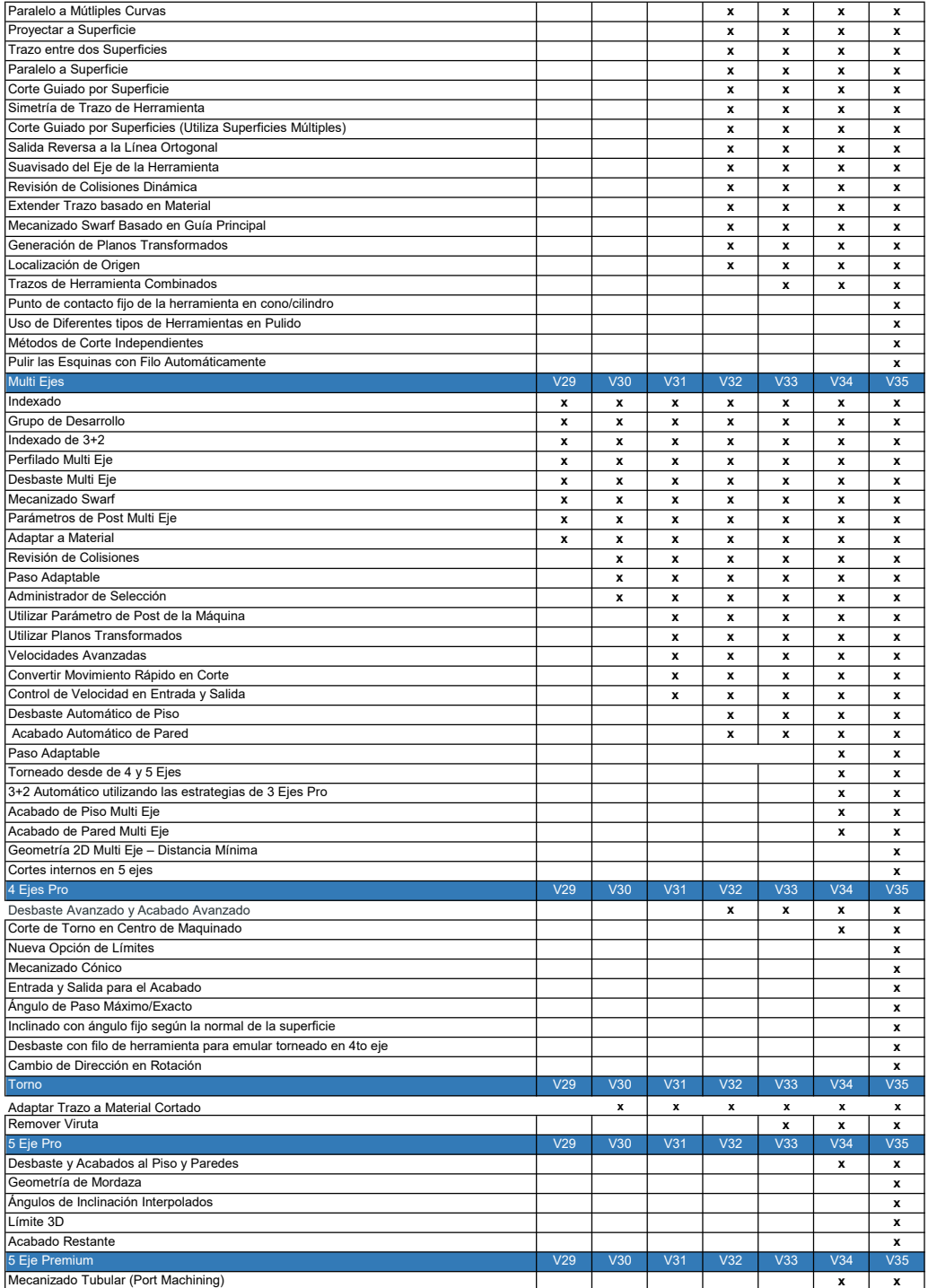

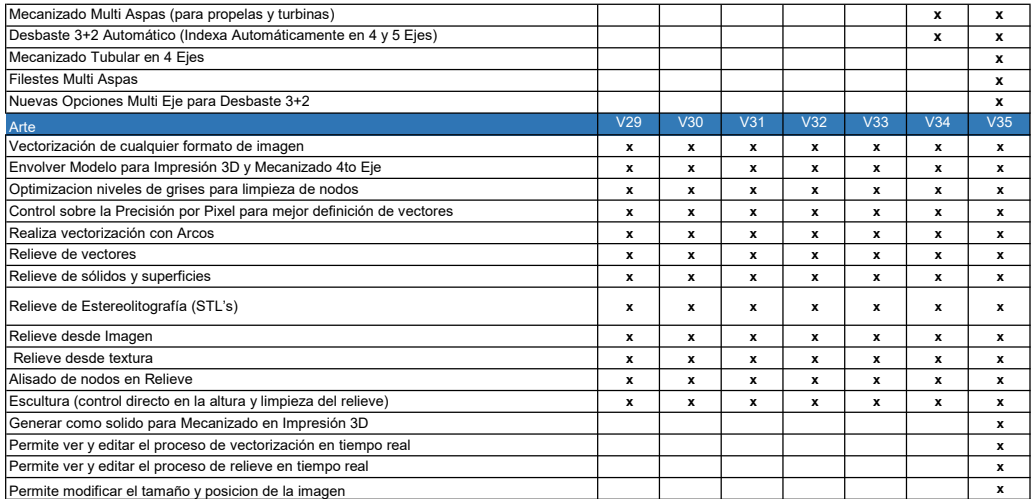